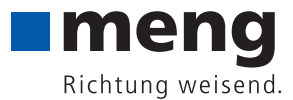

Datenimport Anforderungen an Ihre Druckdaten für Digitaldrucke und Plottfolien

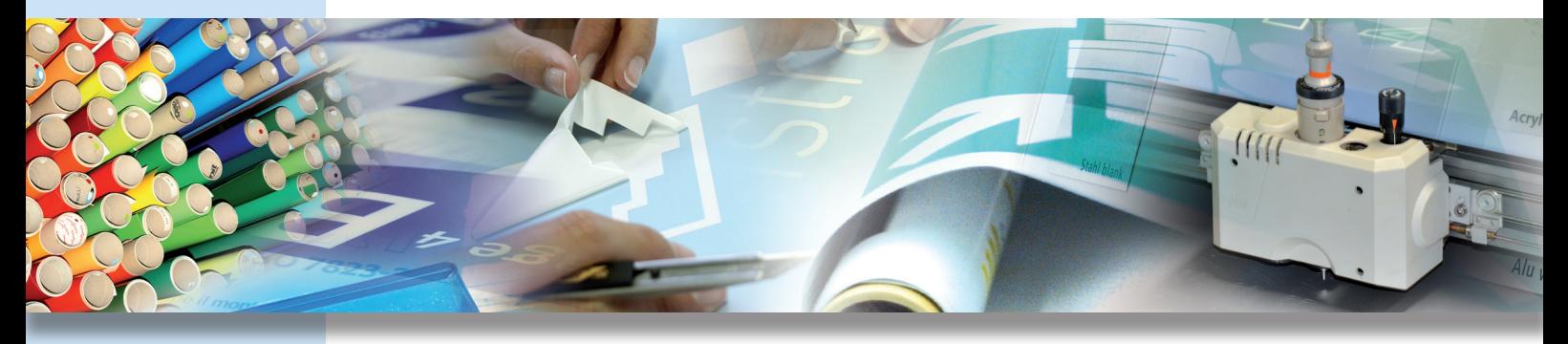

#### Liebe Kunden,

Stand 2023

wir freuen uns, wenn Sie uns für die Erstellung Ihrer Schilder eigene Druckdateien zur Verfügung stellen. Die Druckqualität hängt wesentlich von den eingereichten Daten ab.

## Anschnitt

Grafiken, die randgleich abschließen sollen (z. B. Hintergrundfarben), benötigen einen sogenannten Anschnitt. Dieser Anschnitt verhindert, dass weiße Linien (sogenannte Blitzer) am Rand Ihres Printmediums erscheinen. Bitte legen Sie deshalb Grafiken, die vollflächig bis zum Formatende gehen, mit Anschnitt an. Berechnen Sie einfach 3 mm am Außenrand Ihres Dokumentes hinzu.

### CMYK

Es gilt grundsätzlich, zwei Farbmethoden zu unterscheiden: RGB beschreibt alle Farben, die sich aus den Farbtönen Rot, Grün und Blau zusammensetzen – Ihr Monitor beispielsweise arbeitet nach diesem Prinzip. Druckmaschinen hingegen arbeiten mit den Farben CMYK – Cyan, Magenta, Yellow und Black. Und deshalb sollten auch sämtliche Grafiken in Ihrem Layout nach diesem Farbmodell angelegt sein.

#### Sonderfarben

Damit Ihre Sonderfarbe aus Ihrem Druckprodukt etwas Besonderes macht, müssen alle Sonderfarben als solche angelegt werden. Sonderfarben sind beispielsweise extra definierte HKS- und Pantone-Töne. Alternativ können Sonderfarben als Magenta, Cyan oder Yellow angelegt werden. Unsere Druckvorstufe ersetzt diese durch Ihre mitgeteilte Sonderfarbe.

#### Auflösung

Gestochen scharfe Bilder erreichen Sie nur, wenn Sie Ihre Grafiken mit einer Auflösung von 300 dpi anlegen. Großformatige Plakate können aufgrund des Druckverfahrens mit 150 dpi angelegt werden. dpi beschreibt die Anzahl der Punkte pro Inch, je höher die Punktzahl, desto besser die Auflösung.

### Maximale Qualität

PDF- oder JPEG-Dateien betrachten Sie vor Versand bitte bei 100 % Skalierung. Sollte Ihnen die Qualität nicht zusagen, versuchen Sie, die Komprimierung so schwach wie möglich zu halten. Ihre Datei wird - gemessen am Datenvolumen - dadurch etwas größer, die Qualität jedoch deutlich besser.

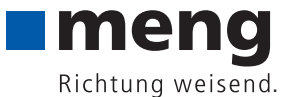

# Schriften in Pfade konvertieren

Bitte achten Sie darauf, dass in Ihren Druckdaten alle Schriftelemente eigebettet sind. Meist sind Schriften nach dem PDF-Export automatisch eingebettet. Ist dies nicht der Fall, so sollten Sie Ihre Texte in Pfade umwandeln.

### Druckermarken

Bitte speichern Sie in Ihrer Datei nur die Schneidemarken mit. Alle anderen Druckmarken, wie z. B. Falz-, Stanzoder Passermarken werden nicht benötigt.

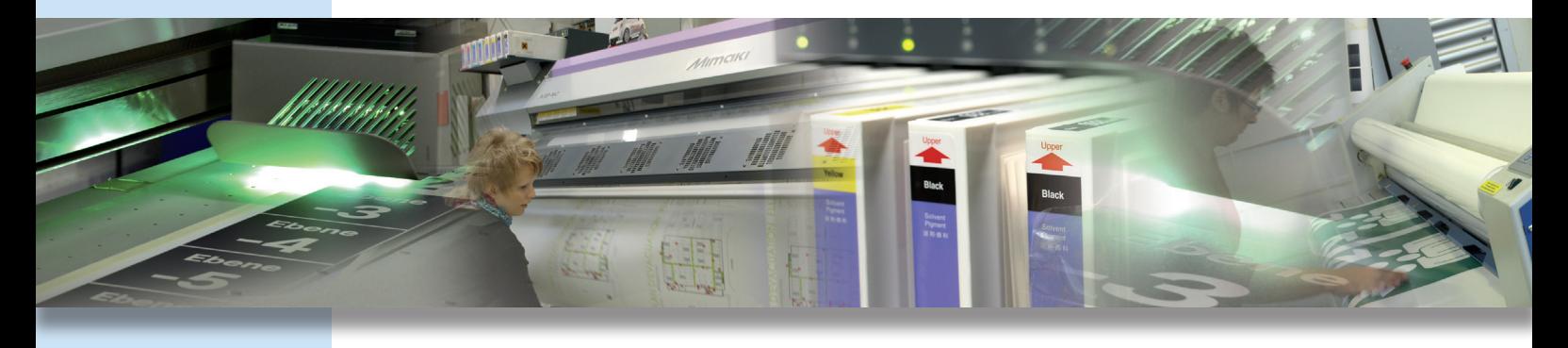

## Dateitypen

Ihre Druckdaten benötigen wir im PDF-Format.

# PDF-Anforderungen

PDF-Dateien bitte im PDF/X-3:2002 Standard abspeichern.

# Hinweis

Technisch bedingte geringe Farbtoleranzen des fertigen Ausdruckes gegenüber einer auf Papier eingereichten Vorlage oder einer Vorlagendatei sind selten, jedoch durch eine Vielzahl unterschiedlicher Parameter möglich. Sie stellen keinen Mangel am Druckergebnis dar. DIN A4 Andruck- oder Folienmuster kosten 39,- € netto. Bitte beachten Sie, dass wir für eventuell erforderliche Nachbearbeitungen je Grafikstunde 85,- € netto berechnen. Den zeitlichen Aufwand stimmen wir im Vorfeld selbstverständlich mit Ihnen ab.

## Urheberrecht

Wir weisen darauf hin, dass angelieferte Dateien vor der Vervielfältigung frei von Rechten Dritter sein müssen bzw. für die Vervielfältigung vom Urheber freigegeben wurden. Dies gilt auch für vorab zu lizenzierende Bilddateien. Der Einreicher der Daten ist dafür verantwortlich und haftbar, dass die Daten für den Druckprozess frei verwendbar sind und trägt gegebenenfalls nachträglich entstehende Folgen einer Urheberrechtsverletzung.

## Kontakt

Gerne steht Ihnen das meng-Team für weitere Fragen zur Verfügung.

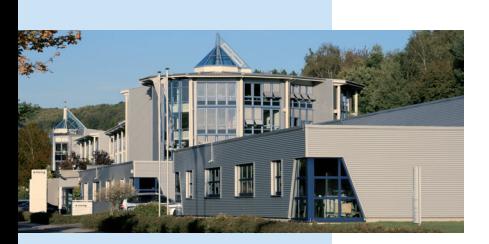

**Informationstechnik Meng GmbH** Am Bahnhof 8 D-55765 Birkenfeld

Tel. +49 (0)6782 99 41- 0 Fax +49 (0)6782 99 41 41 E-Mail: info@meng.de www.meng.de